## Cheatography

## Python Cheat Sheet by Dave Child (DaveChild) via cheatography.com/1/cs/19/

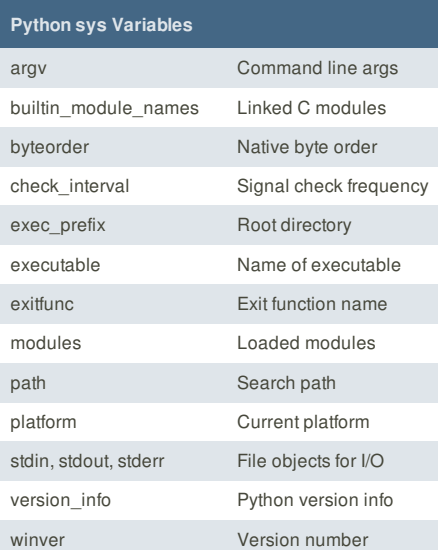

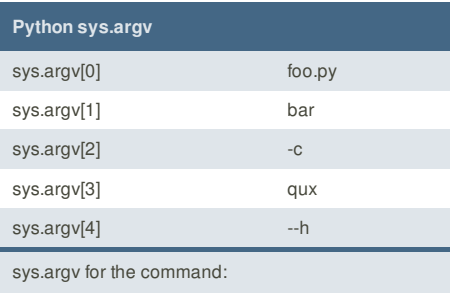

\$ python foo.py bar -c qux --h

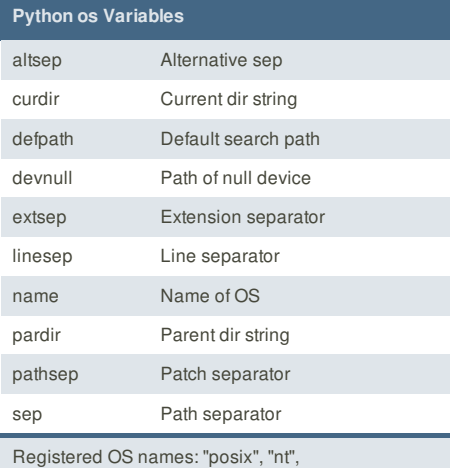

"mac", "os2", "ce", "java", "riscos"

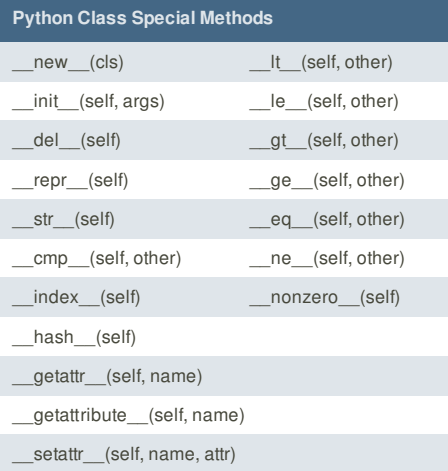

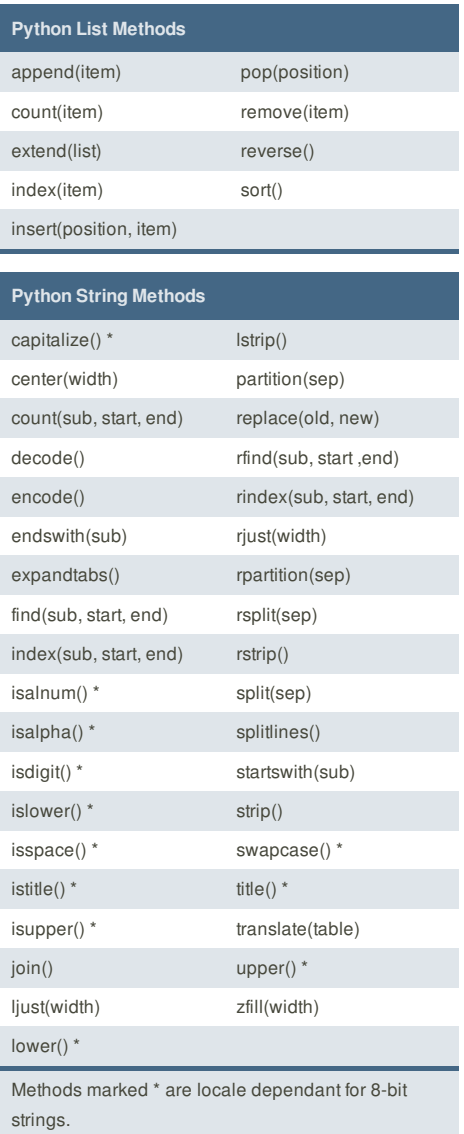

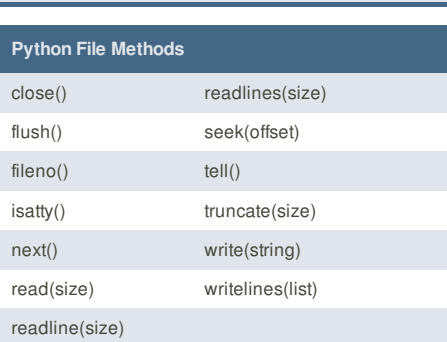

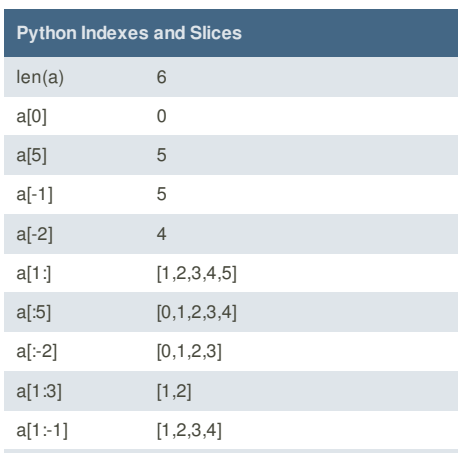

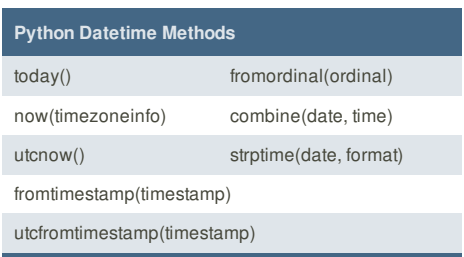

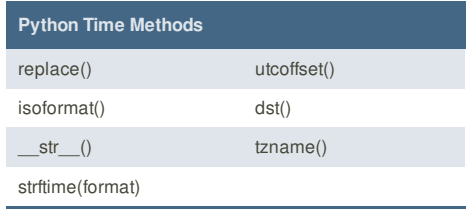

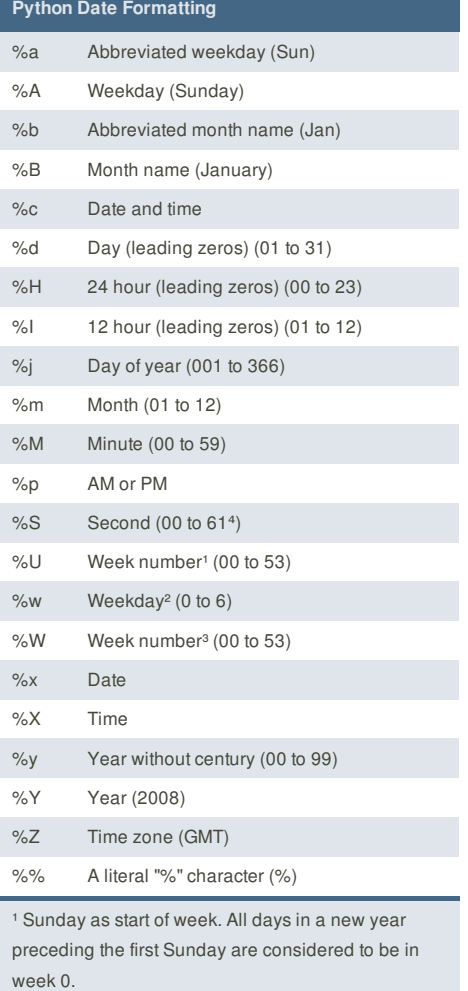

² 0 is Sunday, 6 is Saturday.

<sup>3</sup> Monday as start of week. All days in a new year preceding the first Monday are considered to be in week 0.

⁴ This is not a mistake. Range takes account of leap and double-leap seconds.

\_call\_\_(self, args, kwargs)

b=a[:] Shallow copy of a

Indexes and Slices of a=[0,1,2,3,4,5]

## **Cheat Sheet**

This cheat sheet was published on 19th October, 2011 and was last updated on 27th October, 2011.

**Envoy**, for simple and effective bug management. Try it free! http://www.envoyapp.com

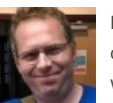

**Cheatographer**

**Dave Child** (DaveChild) cheatography.com/davechild/ www.addedbytes.com